# Scaleについて

## Scaleを選択する箇所がいくつかある

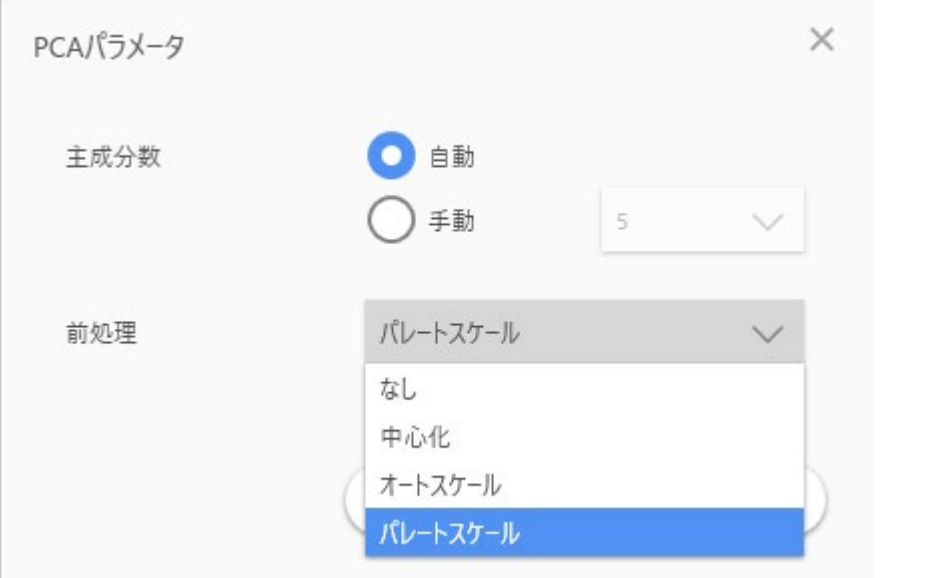

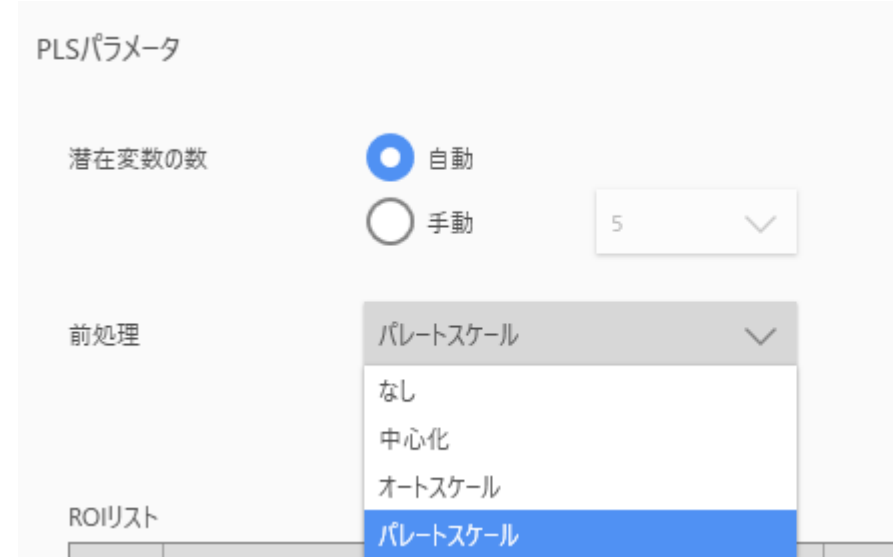

### Scaleについて

- Scaleの選択: 信号強度Xiをどのように扱うか
	- なし : そのまま

\n- 中心化
\n- :平均を0 にする
\n- $$
X_i - \hat{X}
$$
\n

• パレートスケール :変動幅による影響を 
$$
\frac{X_i - \hat{X}}{\sqrt{\sigma}}
$$

・オートスケール :変動幅による影響をなくす 
$$
\frac{X_i - \hat{X}}{\sigma}
$$

PCAの場合Score Plotは大して変わらないが、Loading Plotではデータ点の散らばり具合が変わる

scaleのイメージ

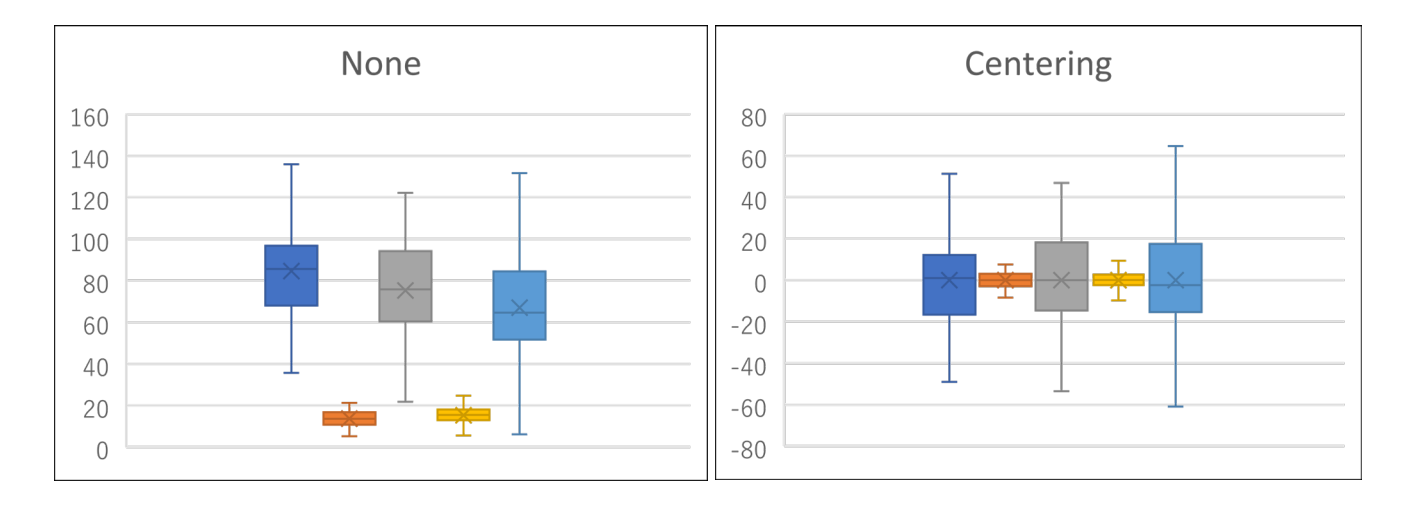

#### ばらつきは信号強度に比例するとする

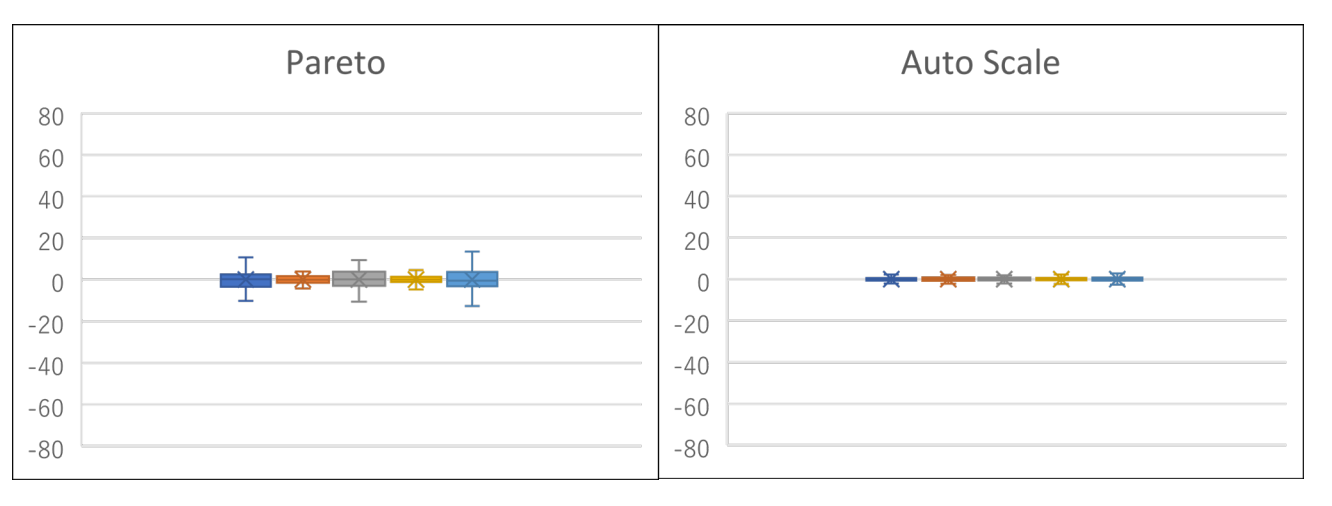

# スケールを変更してPCAを行った例

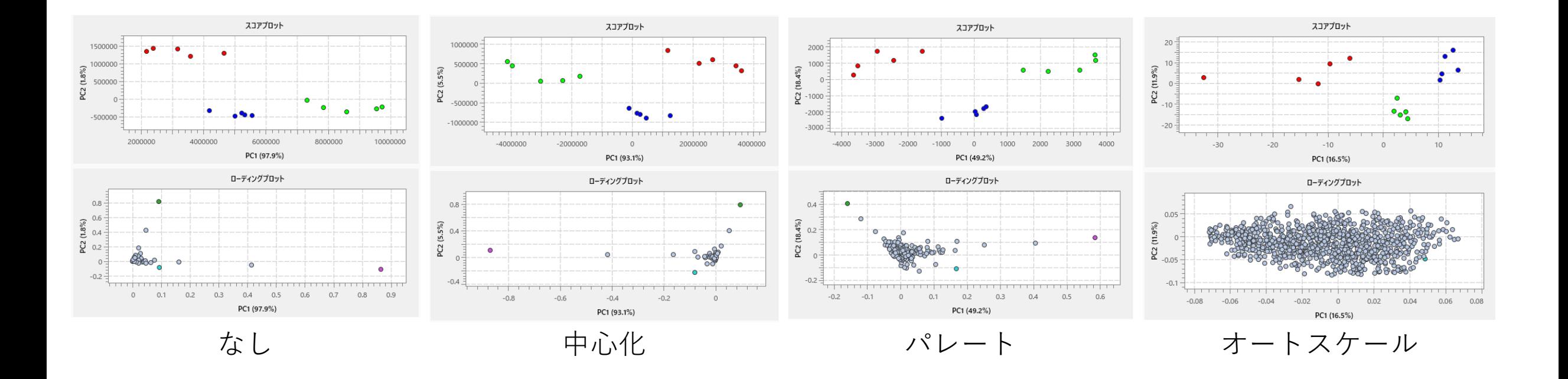